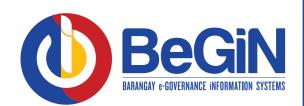

## TRANSACTION MODULE **A. CERTIFICATES**

| <b>P</b>    | CERTIFICATES TRANSAC                      | TIONS |                   | ¥→4 HEADER & QUI                             | ICK FILTER COLUMNS        |         | TRANSA  | ACTIONS / CERTIFICATES |
|-------------|-------------------------------------------|-------|-------------------|----------------------------------------------|---------------------------|---------|---------|------------------------|
| *           |                                           | ID    | Resident          | Purpose                                      | Date Issued               | OR#     | CTC#    | Amount                 |
| •           | Print                                     | 7     | John L.<br>Torres | RESIDENCY                                    | 25/03/2021<br>12:50:55 pm | 0202020 | 0202020 | 100.00                 |
|             | $\uparrow$ $\uparrow$                     | You   | u will f          | ind the followi                              | ng sectio                 | ons as  | labele  | d above                |
|             | 23                                        | 6     |                   | D BUTTON                                     | - The p                   | rimar   | y acti  | on for                 |
| <u> 1</u> 2 | ACTION BUTTON PAGING BUTTON               |       |                   | ring New Ce                                  |                           |         | -       |                        |
| <b>4</b>    |                                           | 2     | AC'               | TION BUTT                                    | ' <b>ON</b> - D           | isplay  | ys all  |                        |
| 400         |                                           |       |                   | lable actions                                | -                         |         | by th   | ne role                |
| â           |                                           |       |                   | ne current log                               |                           |         |         |                        |
| Ø           |                                           | 3     |                   | NT BUTTO                                     |                           |         |         | · · · ·                |
|             | er questions and guides, please log on to |       |                   | jed in user to<br>ificate.                   | print th                  | e cor   | nplet   | ed                     |
|             | support.techstatic.asia                   |       |                   |                                              |                           |         |         |                        |
|             | TECHSTATIC                                | 4     | type              | DER & QUIC<br>of data in th<br>k search func | ie data k                 |         |         |                        |
|             |                                           |       |                   | B. ADDIN                                     | G NEW                     |         | RTIF    | ICATES                 |

| Ð            |                      | ID         | Resident                        | Purpose                                     |                | Date Issued               | OR#         | CTC#         | Amount                              |
|--------------|----------------------|------------|---------------------------------|---------------------------------------------|----------------|---------------------------|-------------|--------------|-------------------------------------|
|              | Print                | 7          | John <mark>L</mark> .<br>Torres | RESIDENC                                    | Y              | 25/03/2021<br>12:50:55 pm | 0202020     | 0202020      | 100.00                              |
| Resident     | John L. To           | rres       | Cont                            | ent*                                        | is a permanent | resident of this Ba       | arangay Cam | posanto, Cit | ty of <mark>Bacoor</mark> , Cavite. |
| Type*        | RESIDENC             | Y          | •                               |                                             |                |                           |             |              |                                     |
| Date Issued  | 29/03/202            | 1 05:43 pm | •                               |                                             |                |                           |             |              |                                     |
| OR Number    | 0202020              |            |                                 |                                             |                |                           |             |              |                                     |
| Amount*      | 100.00               |            |                                 |                                             | put tho        | necessa                   | w inf       | orma         | tion                                |
| CTC Number*  | 0202020              |            |                                 |                                             | -              |                           | -           |              |                                     |
| Prepared By* | Juanito L. Cordero 🔻 |            |                                 | in the boxes then once done click on "Save" |                |                           |             |              |                                     |
|              |                      | Diaz       | -                               |                                             |                | Jave                      |             |              |                                     |

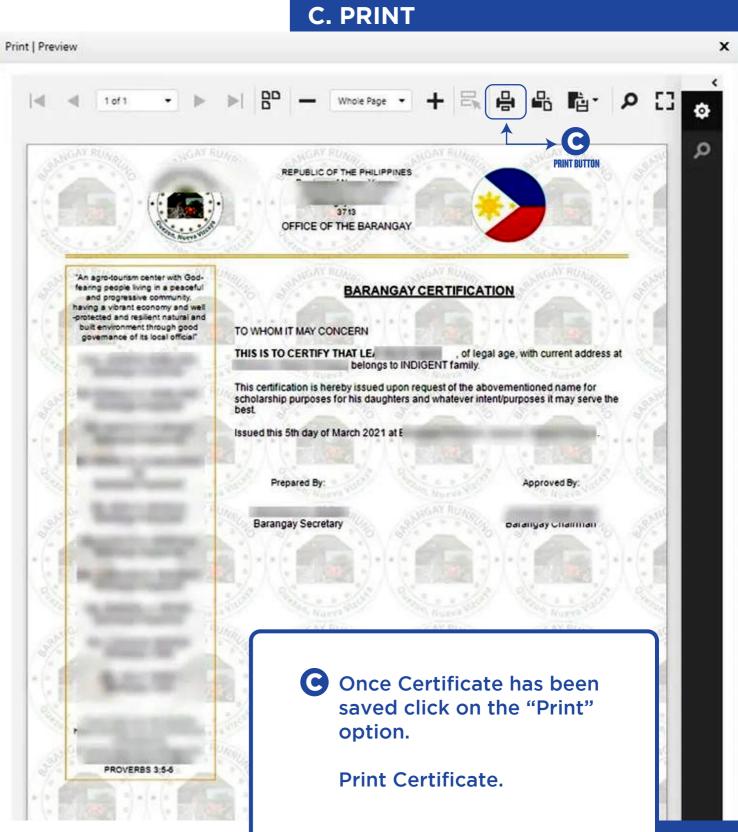